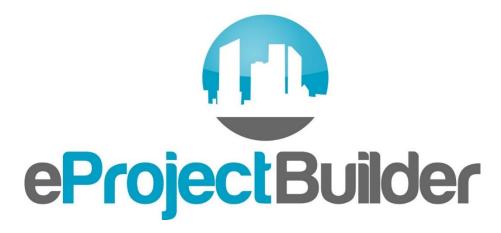

Leveraging your data for ESPC success

Energy Services Coalition

4th Annual Market Transformation Conference

Elizabeth Stuart
Lawrence Berkeley National Laboratory
September 1, 2015

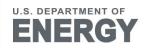

Energy Efficiency & Renewable Energy

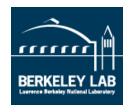

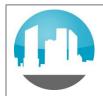

### Your Project Data is Valuable!

- EPC data can be gold mine for both agencies and ESCOs
- Critical for measuring project and program performance
- Critical for reporting up the chain, down the chain and out to stakeholders and the public
- Necessary for telling your ESPC success story (agency or ESCO), overcome skepticism, educate your audiences

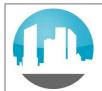

### Maximizing your Data's Value

- 1. Consistency key to making your data useful
  - Consistent data collection processes
  - Consistent data types and format = strong database
- 2. Ready access key to getting your story out
- 3. Institutionalization critical for maximizing/ retaining value over time
- 4. Easy-to-use tools important for all of the above

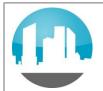

## Data Tool: eProject Builder (ePB)

- FREE web-based system for housing and leveraging ESPC data for the life of the contract (up to 25 years)
- Developed/maintained by LBNL for U.S. DOE
- Enables agencies and ESCOs to securely and quickly:
  - Develop project scenarios with Excel-based template
  - Upload, access and track ESPC project information;
  - Generate financial schedules and data for analysis and reporting;
  - Benchmark new projects against historical project performance data.

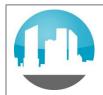

#### **Components and Access**

#### ePB system comprises two components:

- 1. Excel-based data template -- ESCO uses to input data, develop scenarios, and upload data to the online database
- 2. Online system where project data is uploaded, accessed and tracked

#### **Access:**

- Default access: one customer/one ESCO per project
- Two-step log-in like other high-security sites

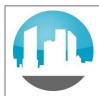

### **Inputs**

- Data template (awarded project data):
  - Contact and identifier information
  - Financial, e.g., interest rate, contract type, payment timing
  - ECM pricing, baseline, savings and guarantee
  - Performance period payments/incentives and costs
- M&V module
  - Adjusted baseline
  - Verified savings at ECM and project level
  - Lost savings opportunity (caused by ESCO or agency)

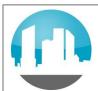

# Inputs: Excel-based Data Template

| TP .                           |                                                                                                    | SUMMARY SC<br>BASIC PROJECT IN |       |                                                                                                    | (          |
|--------------------------------|----------------------------------------------------------------------------------------------------|--------------------------------|-------|----------------------------------------------------------------------------------------------------|------------|
|                                | Role:                                                                                                    | Institution:                   | Name: | Fmall:                                                                                                    | Phone:     |
|                                | Project Fadilitator, it applicable                                                                                                    |                                |       |                                                                                                    |            |
|                                | Customer (Project Initiator)                                                                                                    |                                |       |                                                                                                    |            |
| Project Contact<br>Information | ESCO (Project Builder)                                                                                                    |                                |       |                                                                                                    |            |
|                                | Finance Specialist                                                                                                    |                                |       |                                                                                                    |            |
|                                | Primary Rnander                                                                                                    |                                |       |                                                                                                    |            |
|                                | Project ide                                                                                                    |                                |       | Project Characterist                                                                                                    |            |
|                                |                                                                                                    | ntitication:                   |       | List of Sites in Project (separated                                                                                                    | es:        |
|                                | Task Order #, if applicable                                                                                                    |                                |       | by commas):                                                                                                    |            |
|                                | Contract #                                                                                                    |                                |       | Number of Buildings in Project:                                                                                                    |            |
|                                | Project Name:                                                                                                    |                                |       | List of Buildings in Project<br>(separated by commos)                                                                                                    |            |
|                                | Primary Project Location-City:                                                                                                    |                                | _     | Market Segment                                                                                                    |            |
| Project<br>dentification &     | Primary Project Location-State:                                                                                                    |                                |       | Total Floor Area Affected by                                                                                                    |            |
| Characteristics                |                                                                                                    |                                | _     | project (Square Feet):                                                                                                    |            |
|                                | Primary Project Location-Zipcode:                                                                                                    |                                |       | Average Annual Energy<br>Consumption of Affected<br>Buildings (MMBtu/yr)                                                                                                    |            |
|                                | Agency Name (cabineHevel):                                                                                                    |                                |       | In plementation Period (months):                                                                                                    |            |
|                                | Project Initiator (Customer)                                                                                                    |                                |       | •                                                                                                    |            |
|                                | ESCO Name (Project Builder)                                                                                                    |                                |       |                                                                                                    |            |
|                                |                                                                                                    |                                |       |                                                                                                    |            |
|                                | Financing                                                                                                    | g Terms:                       |       | Project Capitalizatio                                                                                                    | n:         |
|                                | Applicable financial index                                                                                                    |                                |       | Tatal implementation Price (from<br>Schedule-2 Tatal):                                                                                                    | \$0        |
|                                |                                                                                                    | 0                              |       | PLUS Rhancing Procurement<br>Price—capitalized construction                                                                                                    |            |
|                                | ContractTerm (years):                                                                                                    |                                |       |                                                                                                    |            |
|                                | Contract Term (years): Index Rate:                                                                                                    | ,                              |       | period interest (5): PLUS An analog Producement Price—other expenses (5):                                                                                                    |            |
|                                |                                                                                                    |                                |       | period interest (§):<br>FLUS Phancing Procurement                                                                                                    | \$0        |
| Costs &<br>Financials          | Index Rate: Added Premium (adjusted for tax                                                                                                    | 0.00%                          |       | period interest (\$):  PLUS Phancing Procurement Price—other expenses (\$):  LESS implementation Period                                                                                                    | \$0<br>\$0 |
|                                | index Rate: Added Fremium (adjusted for tax incentives):                                                                                                    |                                |       | period interest (5):  PUS Phonorup Procurement Price-other expenses (5):  LESS implementation Period Payments (from Schedule-1, (c)):  Total Amount Rinanced                                                                  |            |
|                                | Index Rate:  Added Premium (adjusted for tax incentives):  Project Interest Rate:                                                                                                    |                                |       | period Interest (5): PULS Financing Frocurement Price—other expenses (5): LESS implementation Period Poyments (from Scheduler), (c)): Total Amount Rinanced (Principal):                                                      |            |
|                                | Index Rate: Added Premium (adjusted for tax incentives): Project interest Rate: Renacting issue Date (mm/dd/yyyy):                                                                                                    |                                |       | period Interest (5): PAUS Renormal Procurement Price-other expenses (5): LESS implementation Period Poyments (from Schedule-1, (cij): Total Amount Rinanced Prinapal): Performance Band Amount Amount Dallor Sovings Retained |            |
|                                | Index Rate:  Added Premium (adjusted for tax naenthes):  Project interest Rate:  Renacing Issue Date (mm/dd/yyyy):  Source (financist):                                                                                                    |                                |       | period Interest (5): PAUS Renormal Procurement Price-other expenses (5): LESS implementation Period Poyments (from Schedule-1, (cij): Total Amount Rinanced Prinapal): Performance Band Amount Amount Dallor Sovings Retained |            |
|                                | Added Fremium (adjusted for tax noentives):  Froject interest Rafe:  Financing issue Date (mm/dd/yyyy):  Source (francier):  Effective Transching (em/dd/yyyy):  Fiffective Transching (em/dd/yyyy):  Fiffective Transching (ehoose                                                                                                    |                                |       | period Interest (5): PAUS Renormal Procurement Price-other expenses (5): LESS implementation Period Poyments (from Schedule-1, (cij): Total Amount Rinanced Prinapal): Performance Band Amount Amount Dallor Sovings Retained |            |
|                                | Index Rate:  Added Premium (adjusted for tax incentives):  Project Interest Rate:  Rinancing Issue Date (mm/dd/yyyy):  Source (financier):  Effective Through (mm/dd/yyyy):  Primary Type of Prancing Ichaose tom list):  Project Agreement Type (chaose tom list):  Payment Tring (Seghring or and                                                                      |                                |       | period Interest (5): PAUS Renormal Procurement Price-other expenses (5): LESS implementation Period Poyments (from Schedule-1, (cij): Total Amount Rinanced Prinapal): Performance Band Amount Amount Dallor Sovings Retained |            |
|                                | Index Rote:  Added Premium (adjusted for tax noenthes):  Project interest Rote:  Roancing issue Date (mm/ad/yyyy):  Source (financiar):  Ettective Through (mm/ad/yyyy):  Primary Type of Phancing (choose tam list):  Project Agreement Type (choose tam list):                                                                                                    |                                |       | period Interest (5): PAUS Renormal Procurement Price-other expenses (5): LESS implementation Period Poyments (from Schedule-1, (cij): Total Amount Rinanced Prinapal): Performance Band Amount Amount Dallor Sovings Retained |            |
|                                | Index Rate:  Added Premium (adjusted for tax incentives):  Project Interest Rate:  Rinancing Issue Date (mm/dd/yyyy):  Source (financier):  Effective Through (mm/dd/yyyy):  Primary Type of Prancing Ichaose tom list):  Project Agreement Type (chaose tom list):  Payment Tring (Seghring or and                                                                      |                                |       | period Interest (5): PAUS Renormal Procurement Price-other expenses (5): LESS implementation Period Poyments (from Schedule-1, (cij): Total Amount Rinanced Prinapal): Performance Band Amount Amount Dallor Sovings Retained |            |
|                                | Index Rate:  Added Premium (adjusted for tax noenthes):  Project interest Rate:  Reacting issue Date (mm/ad/yyyy):  Source (financiar):  Effective Through (mm/ad/yyyy):  Primary Type of Phancing (choose tam list):  Project Agreement Type (choose tam list):  Payment Timing (seghning or end of performance year):                                                  |                                |       | period Interest (5): PAUS Renormal Procurement Price-other expenses (5): LESS implementation Period Poyments (from Schedule-1, (cij): Total Amount Rinanced Prinapal): Performance Band Amount Amount Dallor Sovings Retained |            |
| Financials                     | Index Rate:  Adead Fremium (adjusted for fax incentives):  Project Inferest Rate:  Renacing Issue Date (mm/dd/yyyy):  Effective Through (mm/dd/yyyy):  Effective Through (mm/dd/yyyy):  Frimany Type of Frinancing (chaose from list):  Project Agreement Type (chaose from list):  Fayment Immg (seghning or end of gertomance year):  Guerantee % of Edimoted Savings: |                                |       | period Interest (5): PAUS Renormal Procurement Price-other expenses (5): LESS implementation Period Poyments (from Schedule-1, (cij): Total Amount Rinanced Prinapal): Performance Band Amount Amount Dallor Sovings Retained |            |
| Financials  Other              | Added Premium (adjusted for tax incentives): Project interest Rate: Rinancing Issue Date (mm/dd/yyyy): Source (financiar): Effective Tinough (mm/dd/yyyy): Primary Type of Prinancing Ichoose from its): Project Agraement Type (choose from its): Poyment Timing (beginning or end of performance year):  Cucronice % of Estimated Sovings: Pederal Contract Type       |                                |       | period Interest (5): PAUS Renormal Procurement Price-other expenses (5): LESS implementation Period Poyments (from Schedule-1, (cij): Total Amount Rinanced Prinapal): Performance Band Amount Amount Dallor Sovings Retained |            |

|                              | 2C                        |                                        |                      |
|------------------------------|---------------------------|----------------------------------------|----------------------|
|                              | COST SAVII                | NGS AND PAYMENTS                       |                      |
|                              | (a)                       | (b)                                    | (c)                  |
|                              |                           |                                        |                      |
| Implementation Period:       | Estimated Cost Savings    | Guaranteed Cost Savings                | Payments             |
|                              | (-1)                      | (-)                                    | (D)                  |
| Performance Period           | (d) Estimated Annual Cost | (e) Guaranteed Annual Cost             | (f)                  |
| (Year):                      | Savings                   | Savings                                | Annual Payments      |
| 1                            |                           |                                        |                      |
| 2                            |                           |                                        |                      |
| 3                            |                           |                                        |                      |
| 4                            |                           |                                        |                      |
| 5                            |                           |                                        |                      |
| 6                            |                           |                                        |                      |
| 7                            |                           |                                        |                      |
| 8                            |                           |                                        |                      |
| 9                            |                           |                                        |                      |
| 10                           |                           |                                        |                      |
| 11                           |                           |                                        |                      |
| 12                           |                           |                                        |                      |
| 13                           |                           |                                        |                      |
| 14                           |                           |                                        |                      |
| 15                           |                           |                                        |                      |
| 16                           |                           |                                        |                      |
| 17                           |                           |                                        |                      |
| 18                           |                           |                                        |                      |
| 19                           |                           |                                        |                      |
| 20                           |                           |                                        |                      |
| 21                           |                           |                                        |                      |
| 22                           |                           |                                        |                      |
| 23                           |                           |                                        |                      |
| 24                           |                           |                                        |                      |
| 25                           |                           |                                        |                      |
| Total Performance<br>Period: | \$0                       | \$0                                    | \$0                  |
| Total Implementatio          | n & Performance Period    | Total Guaranteed Cost<br>Savings (b+e) | Total Payments (c+f) |
|                              |                           | \$0                                    | \$0                  |

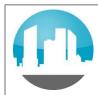

#### **Outputs**

- Awarded project data:
  - Online summary of projects
  - Financial schedules (pdf or html)
  - Data download (.csv)
- Post-installation and M&V reports:
  - M&V summary report (pdf or html)
  - Project dashboard will display multi-year performance to date

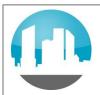

### **Online Summary of Projects**

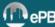

Home

View/Manage Projects

Benchmarking

Help/Documentation

About

Liz Test Customer -

+ Enter New Project

Download Project Template

Download All Projects in Table as .csv

- . To view project data online, click the project name.
- . To download a draft output schedule for pre-approved or approved projects, click the gear icon and the "download schedule" link.
- To manage names of who can view the project, click the gear icon and the "manage viewers" link.

Search:

| Project ID | Project <sub>▼</sub><br>Name | \$<br>Market              | \$<br>Agency | Award Date | Last \$ Modified       | Customer                 | ESCO              | Total<br>Implementation Cost | Total<br>Guaranteed<br>Savings | \$<br>Stage | \$ Status    | Data %  Complete | Actions |
|------------|------------------------------|---------------------------|--------------|------------|------------------------|--------------------------|-------------------|------------------------------|--------------------------------|-------------|--------------|------------------|---------|
| 51962      | Liz<br>LBNL<br>Test 1        | Federal<br>Government     | agency       | 2014       | 2015-06-10<br>16:56:21 | Customer<br>Organization | ESCO organization | \$5,982,480                  | \$7,821,445                    | Proposal    | Pending      | 100%             | ¢       |
| 52086      | 19<br>August<br>Demo         | Federal<br>Government     | agency       | 2015       | 2015-08-19<br>10:31:10 | test 1                   | test 2            | \$5,882,480                  | \$8,205,819                    | Proposal    | Pre-Approval | 100%             | •       |
| 52080      | 23 July<br>test 2            | State/Local<br>Government | agency       | 2015       | 2015-08-19<br>10:24:37 | test 1                   | test 2            | \$5,882,480                  | \$7,378,885                    | Proposal    | Pre-Approval | 100%             | ٥       |
| 52076      | 9 July<br>Nevada             | State/Local<br>Government | agency       | 2015       | 2015-08-05<br>17:54:22 | test 1                   | test 2            | \$5,882,480                  | \$7,378,885                    | Proposal    | Approved     | 100%             | ٥       |

If you have questions, issues or feedback on eProject Builder please email: epb-support@lbl.gov

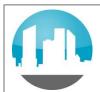

#### Financial Schedules: Schedule 1

|                                           | COST                          | SCHEDULE #1<br>SAVINGS AND CONTRACTOR F | PAYMENTS             |                                                |  |
|-------------------------------------------|-------------------------------|-----------------------------------------|----------------------|------------------------------------------------|--|
|                                           | (a)                           | (b)                                     | (c)                  | _                                              |  |
| Implementation Period                     | Estimated Cost Savings        | Guaranteed Cost Savings                 | Payments             |                                                |  |
| (Year 0)                                  | \$47,000                      | \$46,500                                | \$46,500             |                                                |  |
| Performance Period                        | (d)                           | (e)                                     | (f)                  | (g) Annual Dollar Savings Retained by Customer |  |
| (Year)                                    | Estimated Annual Cost Savings | Guaranteed Annual Cost Savings          | Annual Payments      |                                                |  |
| 1                                         | \$680,000                     | \$646,000                               | \$626,000            | \$20,000                                       |  |
| 2                                         | \$797,000                     | \$757,150                               | \$757,149            | \$1                                            |  |
| 3                                         | \$714,425                     | \$678,704                               | \$678,703            | \$1                                            |  |
| 4                                         | \$732,286                     | \$695,671                               | \$695,670            | \$1                                            |  |
| 5                                         | \$750,593                     | \$713,063                               | \$713,062            | \$1                                            |  |
| 6                                         | \$769,358                     | \$730,890                               | \$730,889            | \$1                                            |  |
| 7                                         | \$788,592                     | \$749,162                               | \$749,161            | \$1                                            |  |
| 8                                         | \$808,306                     | \$767,891                               | \$767,890            | \$1                                            |  |
| 9                                         | \$828,514                     | \$787,088                               | \$787,087            | \$1                                            |  |
| 10                                        | \$849,227                     | \$806,765                               | \$723,752            | \$83,013                                       |  |
| otal Performance Period                   | \$7,718,300                   | \$7,332,385                             | \$7,229,364          | \$103,021                                      |  |
| Total Implementation & Performance Period |                               | Total Guaranteed Cost Savings (b+e)     | Total Payments (c+f) |                                                |  |
|                                           |                               | \$7,378,885                             | \$7,275,864          |                                                |  |

#### IMPORTANT INFORMATION:

- (1) Guaranteed % of estimated savings is share of project estimated savings that ESCO is guaranteeing.
- (2) The guaranteed annual cost savings are based on the general description of M&V plan proposed for the project.
- (3) The total of annual payments represents the contract price and should be supported by information submitted.
- (4) If applicable, prior to the performance period, implementation period payments and energy savings are one-time amounts only.
- (5) If applicable, the proposed guaranteed cost savings during the implementation and performance periods must exceed the payments.
- (6) Escalation rates (see Annual Escalation Rates) applied to initial estimated annual cost savings in column (d).

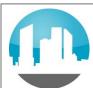

Notes

### **M&V Report: Summary Page**

| Ann                                                   |                                                                                                    |              | Report for Ye | ear [#] (Post Installation                                                                                 | n Report) |
|-------------------------------------------------------|----------------------------------------------------------------------------------------------------|--------------|---------------|----------------------------------------------------------------------------------------------------|-----------|
| Project<br>Contact<br>Information                     | Role: Customer (Project Initiator) ESCO (Project Builder) ESCO M&V Specialist Other M&V Contact Third Party Verification             | Institution: | Name:         | Email:                                                                                                    | Phone:    |
| Project<br>Identification<br>&<br>Characteristic<br>s | Project Identifi  Task Order or Purchase Order #, if applicable Contract # Project Name:  Third Party Verified  Agency M&V Witnessed | cation:      |               | Performance Year  M&V Report Due Date  M&V Report Date  Performance Period  Begin Date  Performance Period | Dates     |
|                                                       | (name)                                                                                                    |              |               | End Date  Customer/Contracting                                                                             |           |

Officer Approval Date

M&V Witnessed Date

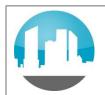

### ePB: Making Your Data Powerful

- CONSISTENCY: standardized data collection and financial schedules across ESCOs and across markets (federal, state, local, schools, etc.)
- ACCESSIBILITY: Secure centralized online database with permissions assigned by customer and ESCO
- ACCESSBILITY: Ready access to portfolio of project data for multiple uses
- TRANSPARENCY: Increased transparency, customer ownership and stakeholder confidence
- MARKET KNOWLEDGE: Benchmarking provides access to statistics on historic project data

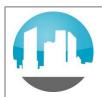

### **Benchmarking**

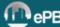

Benchmarking

Help/Documentation

About

#### Benchmarking

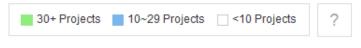

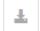

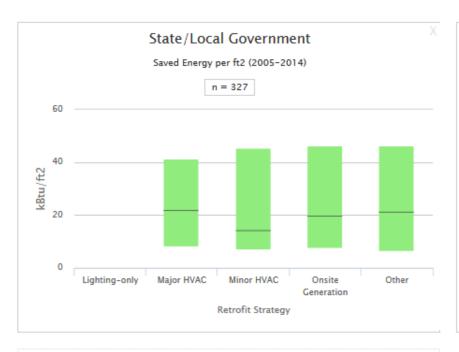

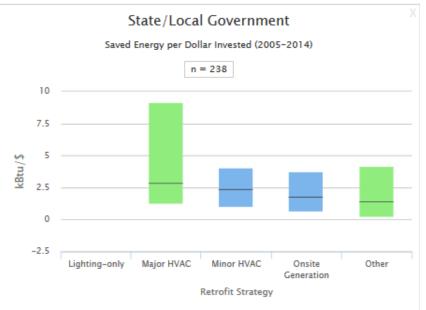

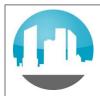

#### ePB Status

- Projects in the system:
  - ~320 projects across MUSH and federal market sectors
  - NV, VA, GA and KY, cities and universities
  - NV first state to require ePB for all its ESCOs
  - FEMP: new and legacy projects

#### Future:

- M&V module, dashboard, document upload (fall 2015)
- Exploring: ESCO project registry for Clean Power Plan

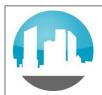

#### **Accessing ePB**

#### **LEARN** and **EXPLORE** on the <u>training site</u>:

https://epb-test.lbl.gov

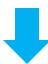

#### **ENTER PROJECTS on the main site:**

https://eprojectbuilder.lbl.gov

(Requires separate credentials)

#### **CONTACT US:**

Email: epb-support@lbl.gov

Phone: (510) 486-7442

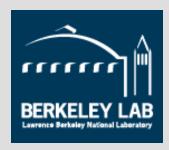

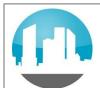

### **Extra Slides**

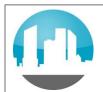

### **Project Entry Workflow**

#### Typical project entry workflow:

- Customer and ESCO register for ePB accounts
- Customer initiates project online; provides ESCO contact email
- System notifies the ESCO that the new project is available
- ESCO downloads data template from site; inputs project data into the template
- ESCO uploads completed data template to ePB site
- When project is at award stage, ESCO <u>submits</u> uploaded data template online for customer approval
- Customer reviews project data via output schedule; if project data is deemed final, customer <u>approves</u> project and it is archived in ePB
- Customer can "unlock" project for revisions (e.g., mods)